### ỦY BAN TRUNG ƯƠNG MÃT TRÂN TỔ QUỐC VIẾT NAM

## CÔNG HÒA XÃ HỘI CHỦ NGHĨA VIẾT NAM Độc lập - Tự do - Hanh phúc

## **BAN THUÒNG TRƯC**

Hà Nội, ngày 16 tháng 5 năm 2022

### Số: 84/HD-MTTW-BTT

HOLCULI FAXR VIET KEM

Write of 8 mines S. mine 2022

# HƯỚNG DẦN

#### CÔNG VĂN Triền khai Phong trào thi đua "Đoàn kết sáng tạo, nâng cao năng suất, chất lượng, hiệu quả, hội nhập quốc tế" 881.32

**Ele tiến** tục thực hiện có hiệu quả Phong trào thi đua "Đoàn kết sáng tạo, nâng cao năng suất, chất lượng, hiệu quả, hội nhập quốc tế" (sau đây gọi tắt là phong trào "Đoàn kết sáng tạo"), Ban Thường trực Ủy ban Trung ương Mặt trận Tổ quốc Việt Nam xây dựng hướng dẫn thực hiện một số nội dung triển khai Phong trào "Đoàn kết sáng tao", như sau:

## I. MUC ĐÍCH, YÊU CÀU

1. Phát huy vai trò, trách nhiệm của MTTQ Việt Nam và các tổ chức thành viên trong công tác tuyên truyền, vận động nhân dân tích cực tham gia các Cuộc vân đông, các phong trào thi đua yêu nước, khơi dậy và phát huy mạnh mẽ sức sáng tao, năng lực tự duy của các tầng lớp nhân dân trong các lĩnh vực lao động, sản xuất, kinh doanh, dịch vụ, góp phần nâng cao đời sống, nâng cao năng suất, chất lượng, hiêu quả công tác.

2. Quá trình triển khai phong trào "Đoàn kết sáng tạo" đảm bảo đồng bộ, rộng khắp, thu hút được sự tham gia đông đảo của các tầng lớp nhân dân; gắn với các Cuốc vân đồng, các phong trào thi đua yêu nước tại địa phương, đơn vị để khuyến khích tư duy sáng tạo của mỗi người dân.

3. Thực hiện tốt công tác thông tin báo cáo, sơ kết, tổng kết, đánh giá, rút kinh nghiêm, biểu dương, khen thưởng và nhân rộng các mô hình, điển hình trong thực hiện Phong trào.

# II. NỘI DUNG TRIỂN KHAI

1. Tiếp tục đẩy mạnh tuyên truyền trong các tầng lớp nhân dân về nội dung, mục đích, ý nghĩa, sự cần thiết phải đẩy mạnh phong trào "Đoàn kết sáng tạo" trong giai đoạn hiện nay.

- Tuyên truyền về các chính sách, pháp luật của Nhà nước, quy định của chính quyền và các ngành chức năng hỗ trợ hoạt động sáng tạo, khởi nghiệp của Nhân dân.

- Thường xuyên phát hiện và kịp thời giới thiệu các sáng kiến, ý tưởng mới tiêu biểu, mô hình, cách làm sáng tạo, hiệu quả tham gia, đóng góp tích cực trong việc phát triển kinh tế - xã hội, đảm bảo quốc phòng, an ninh của địa phương.

- Tổ chức hội thảo, toa đàm, trao đổi kinh nghiệm nâng cao hiệu quả triển

khai phong trào "Đoàn kết sáng tạo" tại cơ quan, địa phương và giữa các địa phương với nhau.

2. Phối hợp xây dựng các mô hình triển khai Phong trào "Đoàn kết sáng tạo" để thu hút sự tham gia của đông đảo các tầng lớp nhân dân, đồng thời nhân rông một số mô hình hiệu quả đã có ở các tổ chức thành viên để phổ biến đến cơ sở.

3. Ủy ban MTTQ Việt Nam các cấp và các tổ chức chính trị - xã hội phối hợp với các cơ quan, tổ chức liên quan giám sát việc thực hiện các chính sách, pháp luật về phát triển khoa học, công nghệ, hỗ trợ hoạt động sáng tạo, việc nghiệm thu, chuyển giao kết quả nghiên cứu đề tài khoa học của chính quyền và các ngành chức năng.

- Tham gia góp ý, tổ chức phản biện xã hội đối với các dự thảo chính sách về phát triển khoa học, công nghệ, hỗ trợ sáng tạo.

4. Tổng hợp sáng kiến mới tiêu biểu, giới thiêu để Hôi đồng tuyển chon của Ủy ban Trung trong MITO Việt Nam xem xét, công bố trong "Sách vàng sáng tao".

5. Tổ chức kiểm tra, đánh giá kết quả thực hiện phong trào "Đoàn kết sáng tao". Định kỳ sơ kết, tổng kết, rút kinh nghiệm; biểu dương, khen thường để ghi nhân, vinh danh các tập thể, cá nhân tích cực tham gia thúc đẩy phong trào thi đua sáng tạo, có những sáng kiến, ý tưởng tiêu biểu đã được ứng dụng nhằm đổi mới trong lao động sản xuất, kinh doanh, công tác và học tập...

## III. TỔ CHỨC THỰC HIÊN

## 1. Ban Thường trực Ủy ban Trung ương MTTQ Việt Nam

- Ban hành các văn bản hướng dẫn thực hiện phong trào "Đoàn kết sáng tạo".

- Chủ trì, hiệp thương kết nối các phong trào thi đua sáng tạo của tổ chức thành viên với phong trào "Đoàn kết sáng tạo"; xây dựng và nhân rộng các mô hình, điển hình đoàn kết sáng tạo.

- Phối hợp với các cơ quan truyền thông, báo chí tuyên truyền về phong trào "Đoàn kết sáng tạo"; giới thiệu mô hình, điển hình đoàn kết sáng tạo.

- Tổ chức hội thảo, tọa đàm về phong trào "Đoàn kết sáng tạo" tại các địa phương theo các vùng, miền.

- Phối hợp tổ chức giám sát việc thực hiện các chính sách về phát triển khoa học công nghệ; tham gia góp ý, tổ chức phản biên xã hội đối với các dư thảo chính sách về phát triển khoa học, công nghệ.

- Tổng hợp sáng kiến mới tiêu biểu, giới thiệu để Hội đồng tuyển chọn của Ủy ban Trung ương MTTQ Việt Nam xem xét, công bố trong "Sách vàng sáng tạo".

- Theo dõi, đôn đốc, kiểm tra, đánh giá kết quả thực hiện Phong trào "Đoàn kết sáng tạo"; biểu dương, khen thưởng để ghi nhận, vinh danh các tập thể, cá nhân tích cực tham gia thúc đẩy phong trào "Đoàn kết sáng tạo".

## 2. Ban Thường trực Ủy ban MTTQ Việt Nam cấp tỉnh

- Căn cứ vào các nội dung tại phần II, chủ động xây dựng Kế hoach triển khai thực hiện phong trào "Đoàn kết sáng tạo".

- Huy động nguồn lực hỗ trợ kinh phí và xây dựng, nhân rộng các mô hình, câu lạc bộ về "Đoàn kết sáng tạo".

- Định kỳ sơ kết, tổng kết, đánh giá kết quả thực hiện Phong trào.

#### 3. Các tổ chức thành viên của Mặt trận

3.1. Các tổ chức chính trị - xã hội tiếp tục triển khai các phong trào thi đua, các Cuộc vận động nhằm thúc đẩy sáng tạo trong đoàn viên, hội viên, cụ thể:

- Liên đoàn Lao đông Việt Nam: Tiếp tục lồng ghép nội dung phong trào "Đoàn kết sáng tạo" vơi thực hiện phong trào thi đua "Lao động giỏi, sáng kiến cải tiến kỹ thuật", "Thi đua lao động sáng tạo" trong công nhân, viên chức, người lao động.

- Hội Nông dân Việt Nam: Tiếp tục triển khai phong trào "Nông dân thi đua sản xuất, kinh doanh giỏi, đoàn kết giúp nhau làm giàu và giảm nghèo bền vững"; "Nông dân thi đua xây dựng nông thôn mới".

- Đoàn TNCS Hồ Chí Minh: Lồng ghép nội dung phong trào "Đoàn kết sáng tao" với thực hiện phong trào "Tuổi trẻ sáng tạo" trong Thanh thiếu niên; Phối hơp với Bồ Giáo dục và Đào tao. Bồ Khoa học và Công nghệ, hằng năm tổ chức cuộc thi "Sáng tạo thanh thiếu niên nhi đồng" toàn quốc.

- Hội Liên hiệp Phụ nữ Việt Nam: Tiếp tục lồng ghép nội dung phong trào "Đoàn kết sáng tạo" với thực hiện Phong trào thi đua "Xây dựng người phụ nữ Việt Nam thời đại mới", vận động phụ nữ rèn luyện phẩm chất đạo đức "Tự tin, Tư trong, Trung hậu, đảm đang và sáng tạo khởi nghiệp và cuộc vận động "Xây dựng gia đình 5 không, 3 sạch".

- Hội Cưu chiến binh Việt Nam: Phát huy truyền thống "Bộ đội Cụ Hồ", tiếp tục triển khai phong trào thi đua "Đoàn kết sáng tạo" gắn với thực hiện phong trào thi đua "Cựu chiến binh gương mẫu" và phong trào: "Cựu chiến binh giúp nhau giảm nghèo, làm kinh tế giỏi".

- Các tổ chức thành viên khác của Mặt trận Tổ quốc Việt Nam, căn cứ vào chức năng, nhiệm vụ xác định nội dung phù hợp với các phong trào thi đua, các Cuộc vân động của tổ chức mình để triển khai thực hiện Phong trào "Đoàn kết sáng tao" trong hệ thống.

3.2. Xây dựng và nhân rộng các mô hình, câu lạc bộ về "Khởi nghiệp, sáng tao" để hướng dẫn cho đoàn viên, hội viên thực hiện.

3.3. Hàng năm, tổng hợp các sáng kiến mới tiêu biểu có khả năng vận dung vào thực tiễn, giới thiệu để Hôi đồng tuyển chon của Ủy ban Trung ương MTTO Việt Nam xem xét, công bố trong "Sách vàng Sáng tạo".

3.4. Chủ động khen thưởng những tập thể, cá nhân thuộc tổ chức mình có thành tích xuất sắc trong thực hiện Phong trào "Đoàn kết sáng tạo", đồng thời lựa

3

chọn, đề xuất các cấp, các ngành khen thưởng.

Trên đây là hướng dẫn của Ban Thường trực Ủy ban Trung ương MTTQ Việt Nam, đề nghị Ban Thường trực Ủy ban MTTO Việt Nam các tỉnh, thành phố, các tổ chức thành viên của Mặt trận tổ chức triển khai thực hiên Hướng dẫn phù hợp, đạt hiệu quả thiết thực; định kỳ 6 tháng (trước ngày 15/6) và 1 năm (trước ngày 15/12) có báo cáo kết quả thực hiện về Ban Thường trực Ủy ban Trung ương Mặt trận Tổ quốc Việt Nam (đầu mối qua Ban Phong trào hoặc gửi theo địa chỉ Email: bachhop124@gmail.com).

#### Nơi nhân:

- Chủ tịch Đỗ Văn Chiến (để báo cáo);
- PCT-TTK Lê Tiến Châu (để báo cáo);
- Các đ/c Phó Chủ tịch MTTW;

- Ủy ban MTTO Việt Nam các tỉnh, thành phố  $(d\dot{e}$  thuc hiện);

- Các tổ chức thành viên của MTTO VN ở Trung trong (để ph/hop triển khai);

- Các ban, đơn vị MTTW (để biết, ph/hơp);
- Lưu Văn thư, Ban Phong trào.

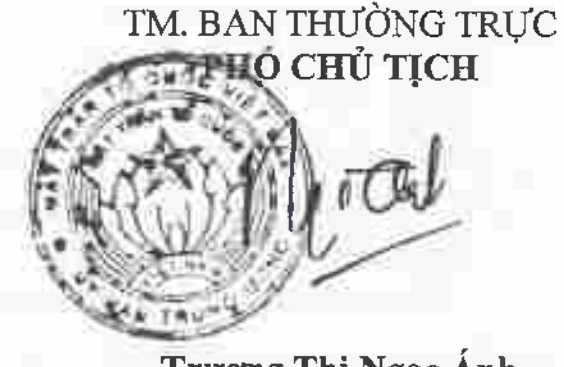

Trương Thị Ngọc Ánh